# Package 'DTComPair'

February 19, 2015

Type Package

Title Comparison of Binary Diagnostic Tests in a Paired Study Design Version 1.0.3

Date 2014-02-15

Author Christian Stock, Thomas Hielscher

Maintainer Christian Stock <stock@imbi.uni-heidelberg.de>

Depends gee, PropCIs

Description This package contains functions to compare the accuracy of two binary diagnostic tests in a ``paired'' study design, i.e. when each test is applied to each subject in the study.

License GPL

NeedsCompilation no

Repository CRAN

Date/Publication 2014-02-16 00:43:17

# R topics documented:

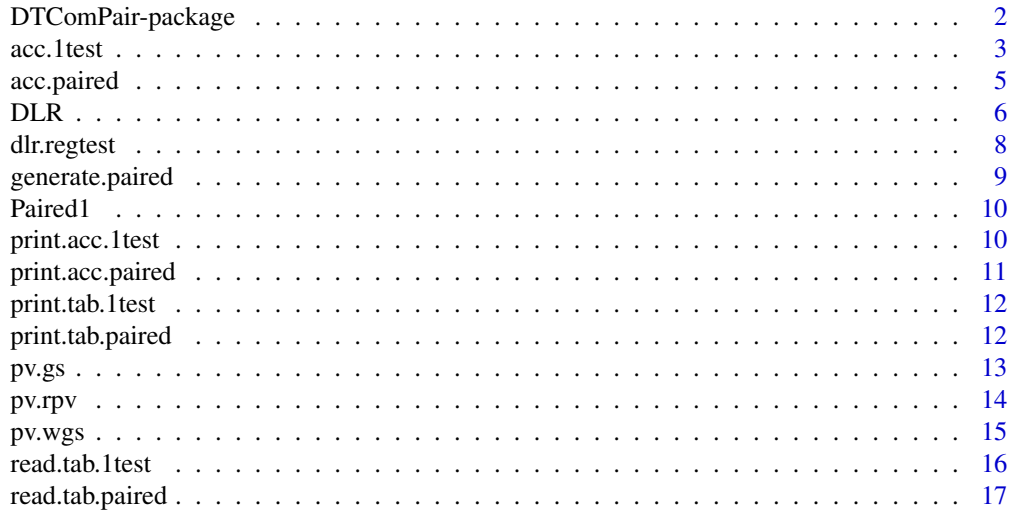

# <span id="page-1-0"></span>2 DTComPair-package

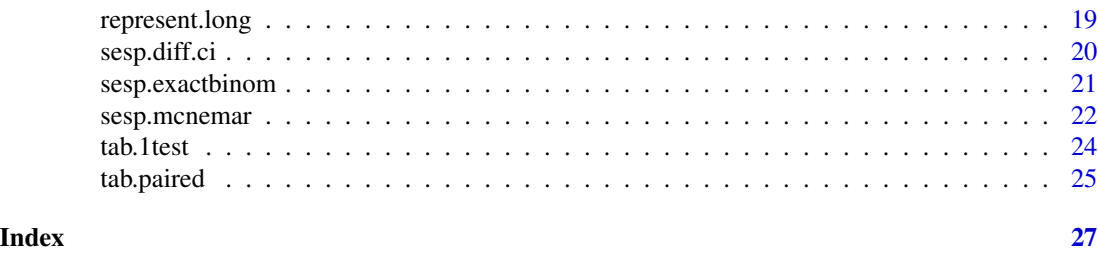

DTComPair-package *Comparison of Binary Diagnostic Tests in a Paired Study Design*

#### <span id="page-1-1"></span>Description

This package contains functions to compare the accuracy of two binary diagnostic tests in a "paired" study design, i.e. when each test is applied to each subject in the study.

#### Details

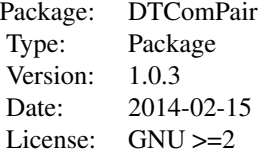

The accuracy measures that can be compared in the present version are sensitivity, specificity, positive and negative predictive values, and positive and negative diagnostic likelihood ratios.

It is required that results from a binary gold-standard test are also available.

Methods for comparison of sensitivity and specificity: McNemar test (McNemar, 1947) and exact binomial test. Further, several methods to compute confidence intervals for differences in sensitivity and specificity are implemented.

Methods for comparison of positive and negative predictive values: generalized score statistic (Leisenring et al., 2000), weighted generalized score statistic (Kosinski, 2013) and comparison of relative predictive values (Moskowitz and Pepe, 2006).

Methods for comparison of positive and negative diagnostic likelihood ratios: a regression model approach (Gu and Pepe, 2009).

For a general introduction into the evaluation of diagnostic tests see e.g. Pepe (2003) or Zhou et al. (2011).

#### Author(s)

Christian Stock, Thomas Hielscher

Maintainer: Christian Stock <stock@imbi.uni-heidelberg.de>

<span id="page-2-0"></span>acc. 1test 3

#### References

Gu, W. and Pepe, M. S. (2009). Estimating the capacity for improvement in risk prediction with a marker. *Biostatistics*, 10(1):172-86.

Kosinski, A.S. (2013). A weighted generalized score statistic for comparison of predictive values of diagnostic tests. *Stat Med*, 32(6):964-77.

Leisenring, W., Alonzo, T., and Pepe, M.S. (2000). Comparisons of predictive values of binary medical diagnostic tests for paired designs. *Biometrics*, 56(2):345-51.

McNemar, Q. (1947). Note on the sampling error of the difference between correlated proportions or percentages. *Psychometrika*, 12(2):153-7.

Moskowitz, C.S., and Pepe, M.S. (2006). Comparing the predictive values of diagnostic tests: sample size and analysis for paired study designs. *Clin Trials*, 3(3):272-9.

Pepe, M. (2003). The statistical evaluation of medical tests for classifcation and prediction. Oxford Statistical Science Series. Oxford University Press, 1st edition.

Zhou, X., Obuchowski, N., and McClish, D. (2011). Statistical Methods in Diagnostic Medicine. Wiley Series in Probability and Statistics. John Wiley & Sons, Hoboken, New Jersey, 2nd edition.

#### See Also

Data management functions: [tab.1test](#page-23-1), [tab.paired](#page-24-1), [read.tab.paired](#page-16-1), [generate.paired](#page-8-1) and [represent.long](#page-18-1).

Computation of standard accuracy measures for a single test: [acc.1test](#page-2-1) and [acc.paired](#page-4-1).

Comparison of sensitivity and specificity: [sesp.mcnemar](#page-21-1), [sesp.exactbinom](#page-20-1) and [sesp.diff.ci](#page-19-1).

Comparison of positive and negative predictive values:  $pv$ , gs,  $pv$ , wgs and  $pv$ , rpv.

Comparison of positive and negative diagnostic likelihood ratios: [dlr.regtest](#page-7-1) and [DLR](#page-5-1).

#### Examples

```
data(Paired1) # Hypothetical study data
hsd <- tab.paired(d=d, y1=y1, y2=y2, data=Paired1)
acc.paired(hsd)
sesp.mcnemar(hsd)
pv.rpv(hsd)
dlr.regtest(hsd)
```
<span id="page-2-1"></span>acc.1test *Accuracy of a Single Binary Diagnostic Test*

#### **Description**

Sensitivity and specificity, (positive and negative) predictive values and (positive and negative) diagnostic likelihood ratios of a single binary diagnostic test.

#### Usage

acc.1test(tab, alpha, testname, ...)

# <span id="page-3-0"></span>Arguments

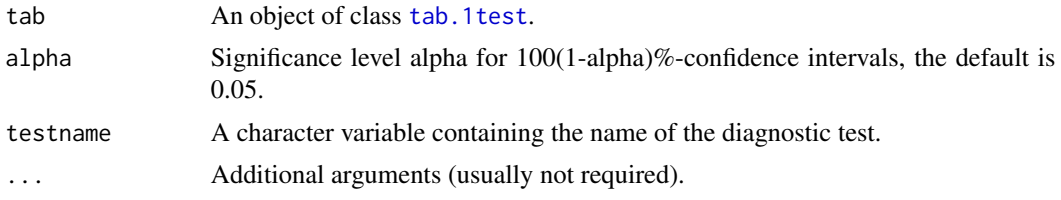

# Details

The calculation of accuracy measures and their variances follows standard methodology, e.g. described in Pepe (2003) or Zhou et al. (2011). Confidence intervals for diagnostic likelihood ratios are computed according to Simel et al. (1991).

# Value

A list of class [acc.1test](#page-2-1):

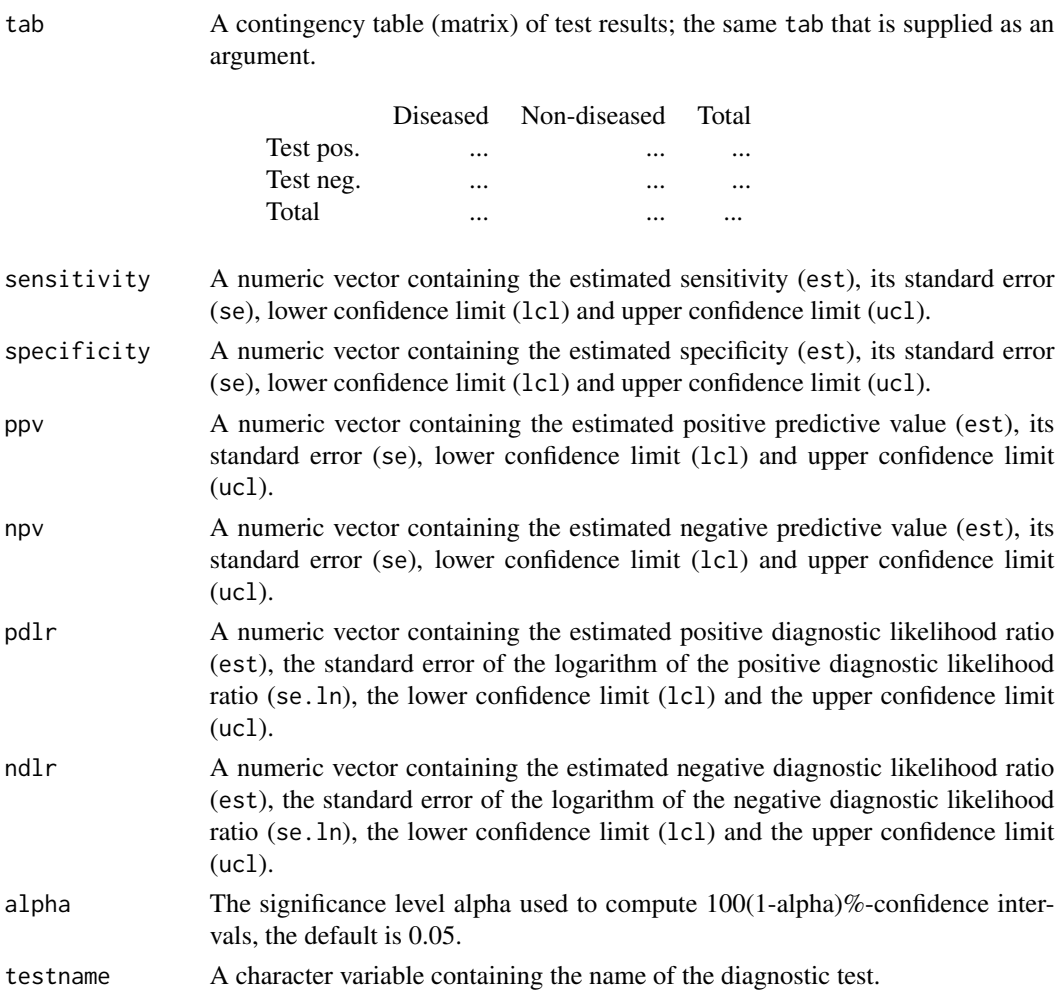

# <span id="page-4-0"></span>acc.paired 5

#### References

Pepe, M. (2003). The statistical evaluation of medical tests for classifcation and prediction. Oxford Statistical Science Series. Oxford University Press, 1st edition.

Simel, D.L., Samsa, G.P., Matchar, D.B. (1991). Likelihood ratios with confidence: sample size estimation for diagnostic test studies. *J Clin Epidemiol*, 44(8):763-70.

Zhou, X., Obuchowski, N., and McClish, D. (2011). Statistical Methods in Diagnostic Medicine. Wiley Series in Probability and Statistics. John Wiley & Sons, Hoboken, New Jersey, 2nd edition.

#### See Also

[tab.1test](#page-23-1), [print.acc.1test](#page-9-1), [acc.paired](#page-4-1).

#### Examples

```
data(Paired1) # Hypothetical study data
a1 <- tab.1test(d=d, y=y1, data=Paired1)
a2 \leftarrow acc.1test(a1)print(a2)
```
<span id="page-4-1"></span>

acc.paired *Accuracy of Two Binary Diagnostic Tests in a Paired Study Design*

#### Description

Sensitivity and specificity, (positive and negative) predictive values and (positive and negative) diagnostic likelihood ratios of a two binary diagnostic tests in a paired study design.

#### Usage

```
acc.paired(tab, alpha, ...)
```
#### Arguments

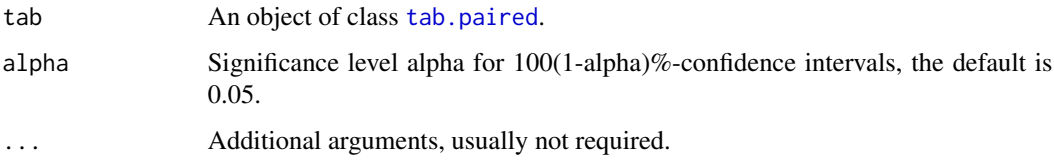

# Details

The calculation of accuracy measures and their variances follows standard methodology, e.g. described in Pepe (2003) or Zhou et al. (2011).

# <span id="page-5-0"></span>Value

An list of class [acc.paired](#page-4-1):

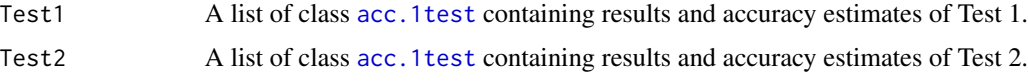

# References

Pepe, M. (2003). The statistical evaluation of medical tests for classifcation and prediction. Oxford Statistical Science Series. Oxford University Press, 1st edition.

Zhou, X., Obuchowski, N., and McClish, D. (2011). Statistical Methods in Diagnostic Medicine. Wiley Series in Probability and Statistics. John Wiley & Sons, Hoboken, New Jersey, 2nd edition.

#### See Also

[tab.paired](#page-24-1), [print.acc.paired](#page-10-1), [acc.1test](#page-2-1).

#### Examples

```
data(Paired1) # Hypothetical study data
b1 <- tab.paired(d=d, y1=y1, y2=y2, data=Paired1)
b2 <- acc.paired(b1)
print(b2)
```
<span id="page-5-1"></span>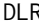

DLR *Estimating the Capacity for Improvement in Diagnostic Risk Prediction with an additional marker based on the Diagnostic Likelihood Ratio (DLR)*

# Description

This function allows for estimating the log diagnostic likelihood ratio in a regression model approach. It can be used to assess the gain in diagnostic accuracy for a new binary or continuous diagnostic marker compared to established markers, to determine the impact of covariates on the risk prediction model, and to estimate the DLR for selected marker/covariate values.

#### Usage

DLR(basemodel, augmentedmodel, diseasestatus, dataset, clustervar = NULL, alpha=0.05)

#### Arguments

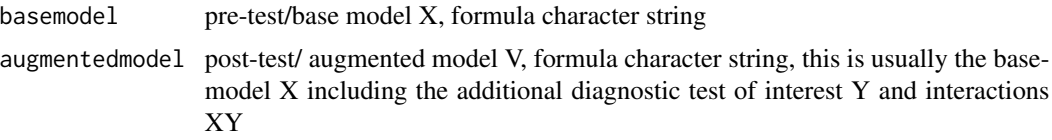

<span id="page-6-0"></span>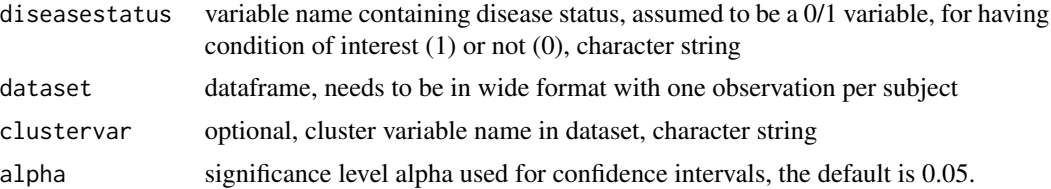

### Details

This function is an implementation of the algorithm described in the appendix of Gu and Pepe (2009) using the GEE approach in order to get standard error estimates. The definition of I and Zero matrices is slightly more flexible than the ones described in section 3 in order to allow for models without interaction.

#### Value

Returns a list including

logPreTestModel

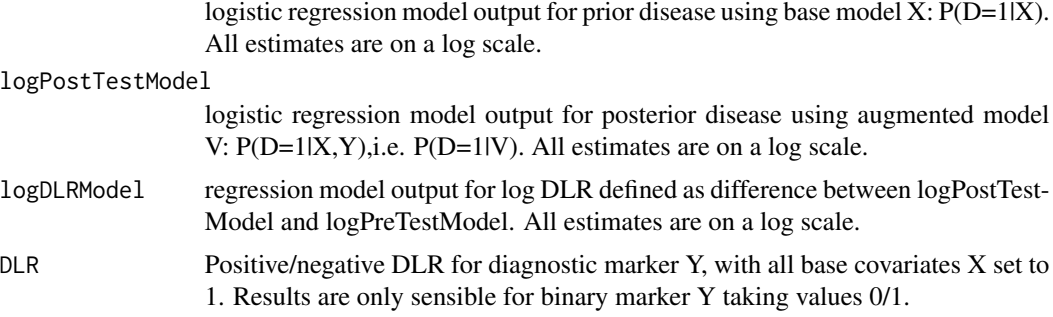

# Author(s)

Thomas Hielscher (t.hielscher@dkfz.de)

# References

Gu, W. and Pepe, M. S. (2009). Estimating the capacity for improvement in risk prediction with a marker. *Biostatistics*, 10(1):172-86.

#### See Also

#### [dlr.regtest](#page-7-1)

#### Examples

```
library(DTComPair)
data(Paired1)
# test y1 conditioned on null model: DLR+(Y1=1) and DLR-(Y1=0)
DLR("~ 1","~ y1","d",Paired1)
```

```
# test y1 conditioned on test y2 with interaction, DLR+(Y1=1|Y2=1) and DLR-(Y1=0|Y2=1)
DLR(" ~ y2", " ~ y2 ~ * ~ y1", "d", \text{Paired1})
```
#### <span id="page-7-1"></span>dlr.regtest *Differences in Diagnostic Likelihood Ratios*

# Description

Performs a test for differences in (positive and negative) diagnostic likelihood ratios (DLRs) of two binary diagnostic tests in a paired study using a regression model approach proposed by Gu and Pepe (2009).

#### Usage

dlr.regtest(tab, alpha)

# Arguments

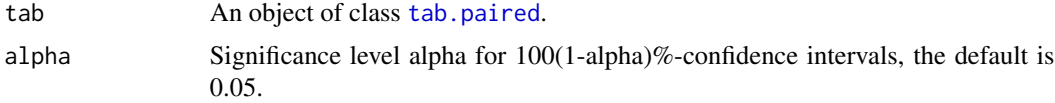

# Details

The null hypothesis  $rDLR = DLR$  of Test 1 / DLR of Test  $2 = 1$  is tested with respect to both positive and negative DLRs of the two diagnostic tests.

This function calls [DLR](#page-5-1), a general implementation of the method proposed by Gu and Pepe (2009).

#### Value

A list containing

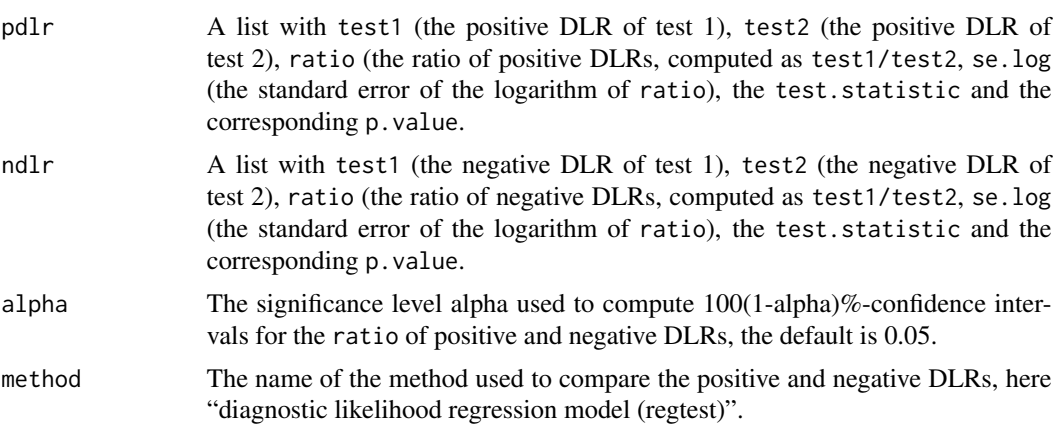

# <span id="page-8-0"></span>generate.paired 9

#### References

Gu, W. and Pepe, M. S. (2009). Estimating the capacity for improvement in risk prediction with a marker. *Biostatistics*, 10(1):172-86.

# See Also

[DLR](#page-5-1)

# Examples

```
data(Paired1) # Hypothetical study data
ptab <- tab.paired(d=d, y1=y1, y2=y2, data=Paired1)
ptab
dlr.results <- dlr.regtest(ptab)
str(dlr.results)
dlr.results
```
<span id="page-8-1"></span>generate.paired *Generate Dataset from "tab.paired"-Object*

#### Description

Generates a dataset from contingency tables of binary diagnostic test results in a paired study design.

#### Usage

```
generate.paired(tab, ...)
```
#### Arguments

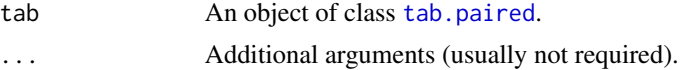

#### Value

A dataframe containing:

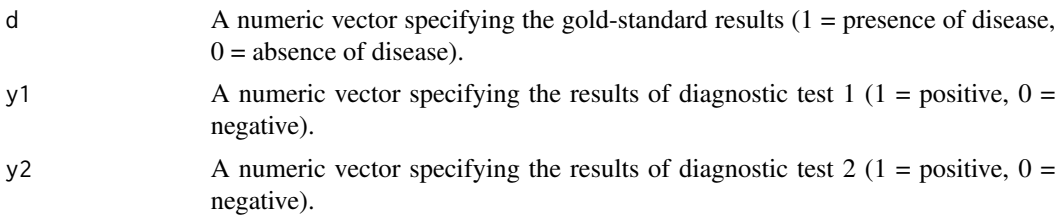

#### See Also

[tab.paired](#page-24-1) and [read.tab.paired](#page-16-1).

#### Examples

```
data(Paired1) # Hypothetical study data
ftable(Paired1)
paired.layout <- tab.paired(d=d, y1=y1, y2=y2, data=Paired1)
new.df <- generate.paired(paired.layout)
head(new.df)
ftable(new.df)
```
Paired1 *DTComPair-dataset 1*

#### Description

Hypothetical data from a paired study that aims to compare the accuracy of two binary diagnostic tests.

# Usage

Paired1

#### Format

A dataframe containing 3 columns (d, y1 and y2) and 712 rows.

d is a numeric vector specifying the gold-standard results  $(1 =$  presence of disease,  $0 =$  absence of disease).

y1 is a numeric vector specifying the results of diagnostic test  $1(1 = positive, 0 = negative)$ .

y2 is a numeric vector specifying the results of diagnostic test  $1(1 = positive, 0 = negative)$ .

# Examples

```
data(Paired1) # Hypothetical study data
ftable(Paired1)
```
<span id="page-9-1"></span>print.acc.1test *Print "acc.1test"-Object*

# Description

Prints objects of class [acc.1test](#page-2-1) in an easy-to-read form.

#### Usage

```
## S3 method for class 'acc.1test'
print(x, \ldots)
```
<span id="page-9-0"></span>

# <span id="page-10-0"></span>print.acc.paired 11

# Arguments

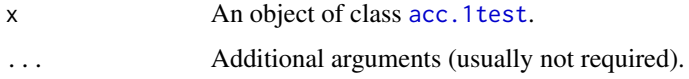

# See Also

[acc.1test](#page-2-1).

# Examples

```
data(Paired1) # Hypothetical study data
a1 <- tab.1test(d=d, y=y1, data=Paired1)
a2 \leftarrow acc.1test(a1)print(a2)
```
<span id="page-10-1"></span>print.acc.paired *Print "acc.paired"-Object*

#### Description

Prints objects of class [acc.paired](#page-4-1) in an easy-to-read form.

#### Usage

```
## S3 method for class 'acc.paired'
print(x, \ldots)
```
# Arguments

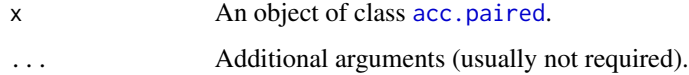

# See Also

[acc.paired](#page-4-1).

# Examples

```
data(Paired1) # Hypothetical study data
b1 <- tab.paired(d=d, y1=y1, y2=y2, data=Paired1)
b2 <- acc.paired(b1)
print(b2)
```
<span id="page-11-1"></span><span id="page-11-0"></span>print.tab.1test *Print "tab.1test"-Object*

# Description

Prints objects of class [tab.1test](#page-23-1) in an easy-to-read form.

#### Usage

```
## S3 method for class 'tab.1test'
print(x, \ldots)
```
# Arguments

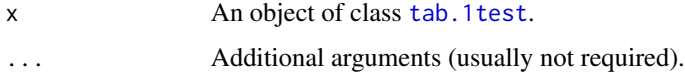

# See Also

[tab.1test](#page-23-1), [acc.1test](#page-2-1), [tab.paired](#page-24-1).

# Examples

```
data(Paired1) # Hypothetical study data
a <- tab.1test(d=d, y=y1, data=Paired1)
print(a)
```
<span id="page-11-2"></span>print.tab.paired *Print "tab.paired"-Object*

# Description

Prints objects of class [tab.paired](#page-24-1) in an easy-to-read form.

#### Usage

```
## S3 method for class 'tab.paired'
print(x, \ldots)
```
#### Arguments

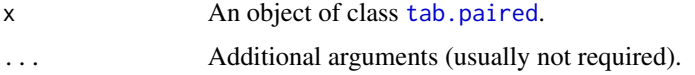

#### <span id="page-12-0"></span> $pv.gs$  13

# See Also

[tab.paired](#page-24-1), [acc.paired](#page-4-1), [tab.1test](#page-23-1).

#### Examples

```
data(Paired1) # Hypothetical study data
b <- tab.paired(d=d, y1=y1, y2=y2, data=Paired1)
print(b)
```
<span id="page-12-1"></span>pv.gs *Generalized Score Statistic for Comparison of Predictive Values*

#### Description

Performs a test for differences in (positive and negative) predictive values of two binary diagnostic tests using a generalized score statistic proposed by Leisenring, Alonzo and Pepe (2000).

#### Usage

pv.gs(tab)

#### Arguments

tab An object of class [tab.paired](#page-24-1).

#### Value

A list containing:

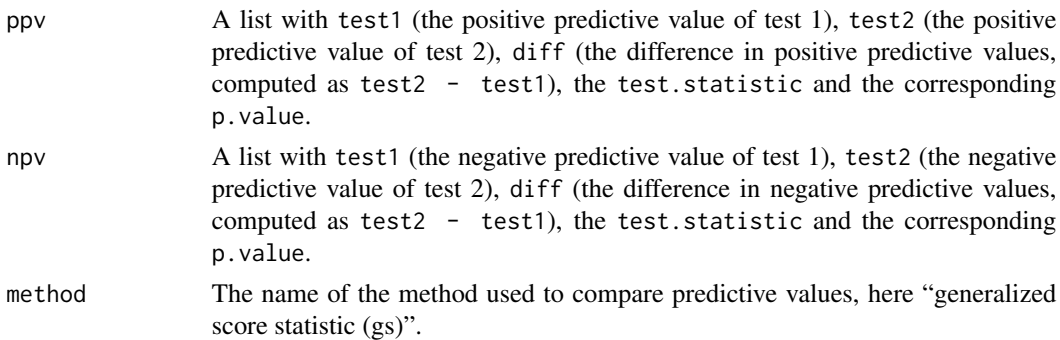

# References

Leisenring, W., Alonzo, T., and Pepe, M. S. (2000). Comparisons of predictive values of binary medical diagnostic tests for paired designs. *Biometrics*, 56(2):345-51.

#### See Also

[pv.wgs](#page-14-1) and [pv.rpv](#page-13-1).

# Examples

```
data(Paired1) # Hypothetical study data
ftable(Paired1)
paired.layout <- tab.paired(d=d, y1=y1, y2=y2, data=Paired1)
paired.layout
gs.results <- pv.gs(paired.layout)
str(gs.results)
gs.results
gs.results$ppv["p.value"]
```
<span id="page-13-1"></span>pv.rpv *Comparison of Predictive Values using Relative Predictive Values*

# Description

Performs a test for differences in (positive and negative) predictive values of two binary diagnostic tests in a paired study design using relative predictive values, as proposed by Moskowitz and Pepe (2006).

#### Usage

pv.rpv(tab, alpha)

### Arguments

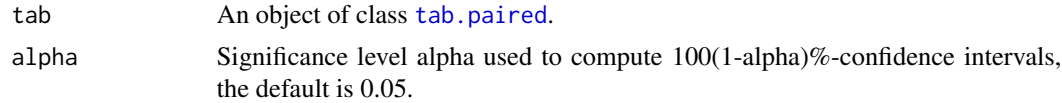

#### Value

A list containing:

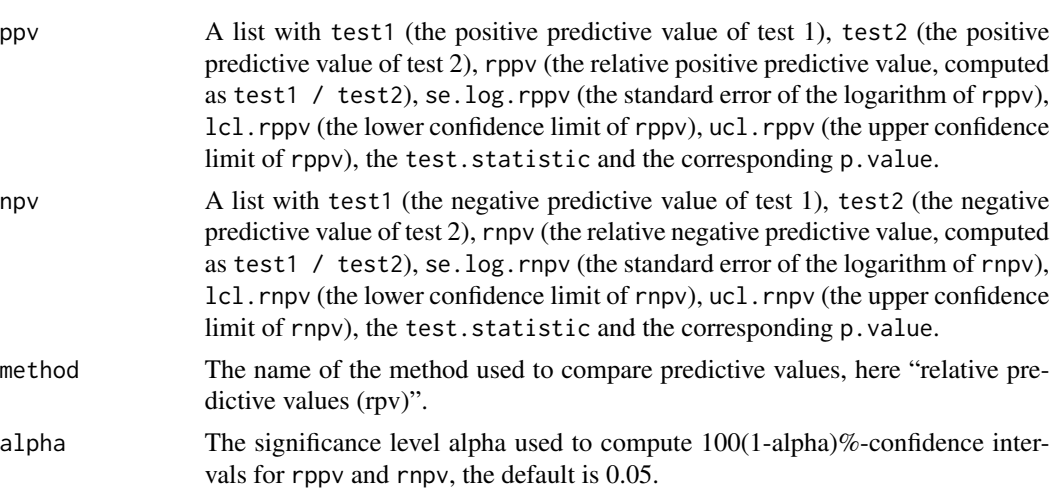

<span id="page-13-0"></span>

#### <span id="page-14-0"></span> $pv(wgs)$  15

#### References

Moskowitz, C.S., and Pepe, M.S. (2006). Comparing the predictive values of diagnostic tests: sample size and analysis for paired study designs. *Clin Trials*, 3(3):272-9.

# See Also

[pv.gs](#page-12-1) and [pv.wgs](#page-14-1).

#### Examples

```
data(Paired1) # Hypothetical study data
ftable(Paired1)
paired.layout <- tab.paired(d=d, y1=y1, y2=y2, data=Paired1)
paired.layout
rpv.results <- pv.rpv(paired.layout)
str(rpv.results)
rpv.results
rpv.results$ppv["p.value"]
```
<span id="page-14-1"></span>pv.wgs *Weighted Generalized Score Statistic for Comparison of Predictive Values*

#### Description

Performs a test for differences in (positive and negative) predictive values of two binary diagnostic tests using a weighted generalized score statistic proposed by Kosinski (2013).

#### Usage

pv.wgs(tab)

#### Arguments

tab An object of class [tab.paired](#page-24-1).

#### Value

A list containing:

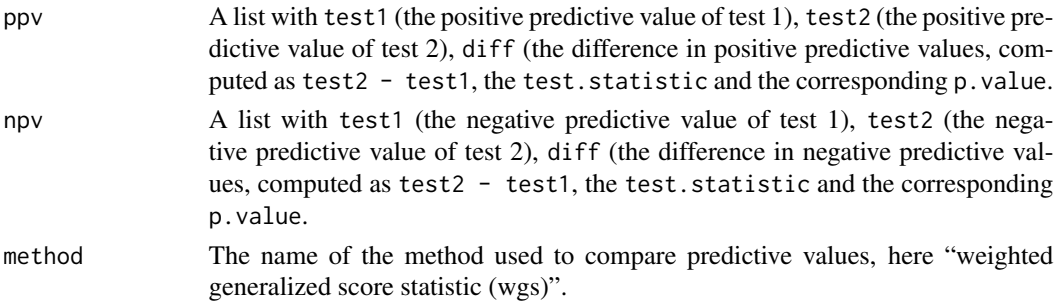

# <span id="page-15-0"></span>References

Kosinski, A.S. (2013). A weighted generalized score statistic for comparison of predictive values of diagnostic tests. *Stat Med*, 32(6):964-77.

# See Also

[pv.gs](#page-12-1) and [pv.rpv](#page-13-1).

# Examples

```
data(Paired1) # Hypothetical study data
ftable(Paired1)
paired.layout <- tab.paired(d=d, y1=y1, y2=y2, data=Paired1)
paired.layout
wgs.results <- pv.wgs(paired.layout)
str(wgs.results)
wgs.results
wgs.results$ppv["p.value"]
```
read.tab.1test *Read in "tab.1test"-Objects*

# Description

Reads in objects of class [tab.1test](#page-23-1) using cell frequencies.

#### Usage

```
read.tab.1test(a, b, c, d, testname, ...)
```
#### Arguments

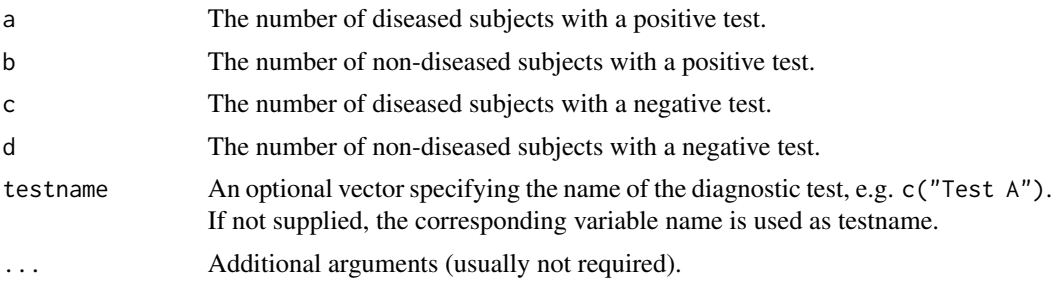

# <span id="page-16-0"></span>read.tab.paired 17

# Value

Returns a list of class [tab.1test](#page-23-1) containing:

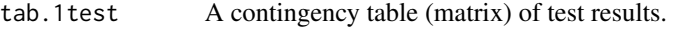

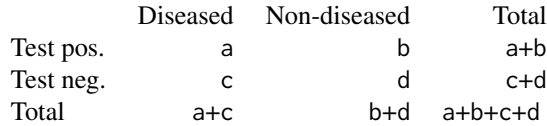

testname The name of the diagnostic test.

# Note

Objects of class [tab.1test](#page-23-1) are required as arguments for [acc.1test](#page-2-1), a function to compute the accuracy of a binary diagnostic test.

#### See Also

[tab.1test](#page-23-1), [print.tab.1test](#page-11-1), [acc.1test](#page-2-1).

# Examples

```
read.t1 <- read.tab.1test(321, 51, 730, 272, testname="Test1")
class(read.t1)
read.t1
acc.1test(read.t1)
```
<span id="page-16-1"></span>read.tab.paired *Read in "tab.paired"-Objects*

#### Description

Reads in objects of class [tab.paired](#page-24-1) using cell frequencies.

#### Usage

```
read.tab.paired(d.a, d.b, d.c, d.d, nd.a, nd.b, nd.c, nd.d, testnames, ...)
```
# Arguments

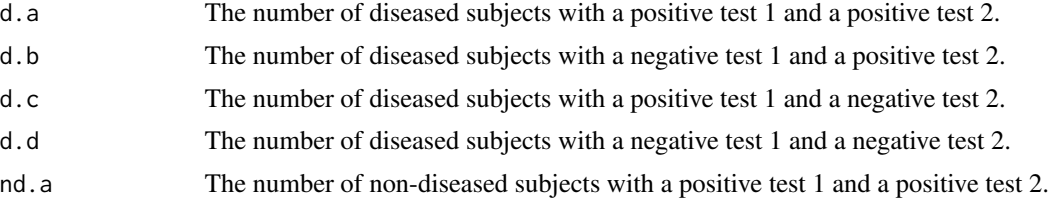

<span id="page-17-0"></span>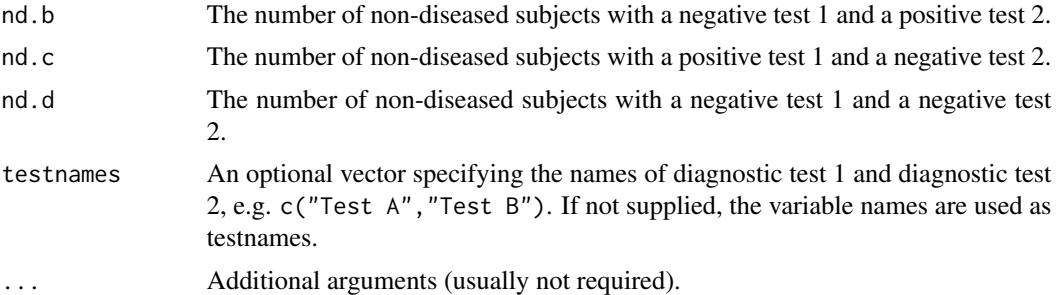

# Value

Returns a list of class [tab.paired](#page-24-1) containing:

diseased A contingency table (matrix) of test results among *diseased* subjects.

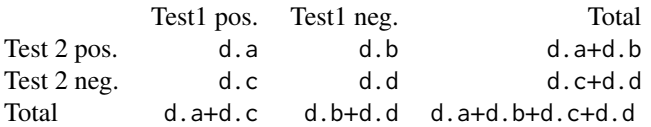

non.diseased A contingency table (matrix) of test results among *non-diseased* subjects.

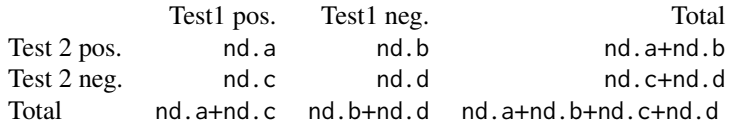

testnames The names of the diagnostic tests.

#### Note

Objects of class [tab.paired](#page-24-1) are essential arguments for various functions in the [DTComPair](#page-1-1)package.

#### See Also

[tab.paired](#page-24-1), [print.tab.paired](#page-11-2), [acc.paired](#page-4-1), [generate.paired](#page-8-1).

#### Examples

```
read.t2 <- read.tab.paired(321, 51, 730, 272,
                           120, 8, 74, 109,
                           testnames=c("Test A", "Test B"))
class(read.t2)
read.t2
acc.paired(read.t2)
```
<span id="page-18-1"></span><span id="page-18-0"></span>represent.long *Long Representation of Results from Two Binary Diagnostic Tests*

# Description

Long representation of results from two binary diagnostic tests.

#### Usage

```
represent.long(d, y1, y2)
```
#### Arguments

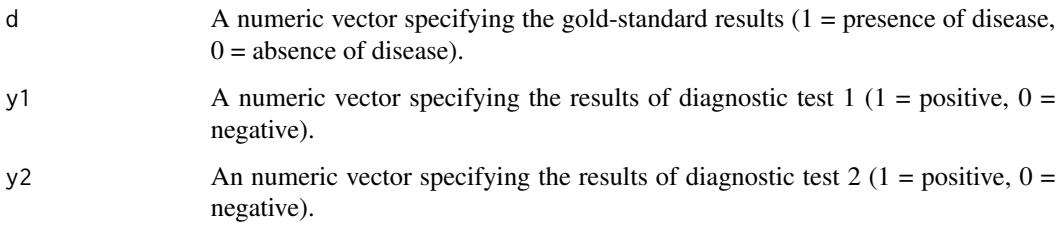

#### Details

Sometimes a long representation of data from a "paired" study of binary diagnostic tests is required, e.g. to run regression analyses.

In a *wide* representation each subject has 1 record in the dataset containing d, y1 and y2.

In a *long* representation each subjects has 2 records in the dataset, one for each test. The data format is shown below.

#### Value

A dataframe containing:

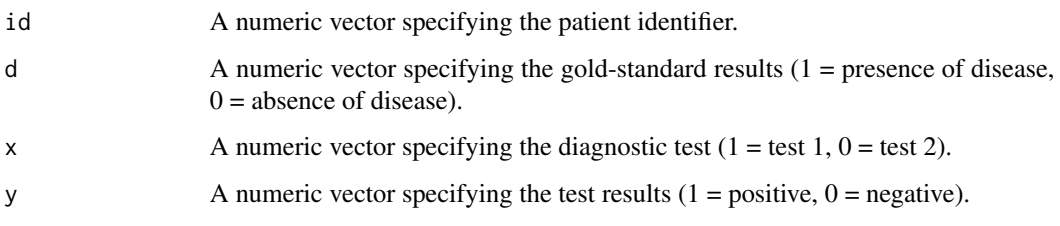

#### See Also

[tab.paired](#page-24-1) and [read.tab.paired](#page-16-1).

# Examples

```
data(Paired1) # Hypothetical study data
names(Paired1)
new.long <- represent.long(d=Paired1$d, y1=Paired1$y1, y2=Paired1$y2)
str(new.long)
head(new.long)
```
<span id="page-19-1"></span>

sesp.diff.ci *Confidence Intervals for Differences in Sensitivity and Specificity*

# Description

Calculates confidence intervals for differences in sensitivity and specificity of two binary diagnostic tests in a paired study design.

#### Usage

sesp.diff.ci(tab, ci.method, alpha, cont.corr)

# Arguments

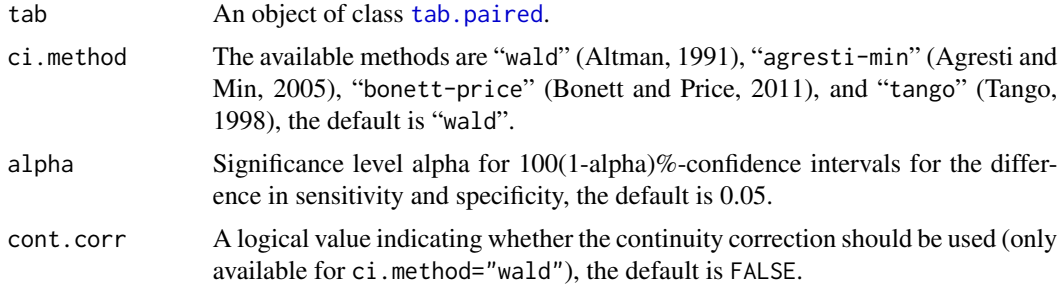

#### Details

For details and recommendations see Newcombe (2012) and Wenzel and Zapf (2013).

# Value

A list containing:

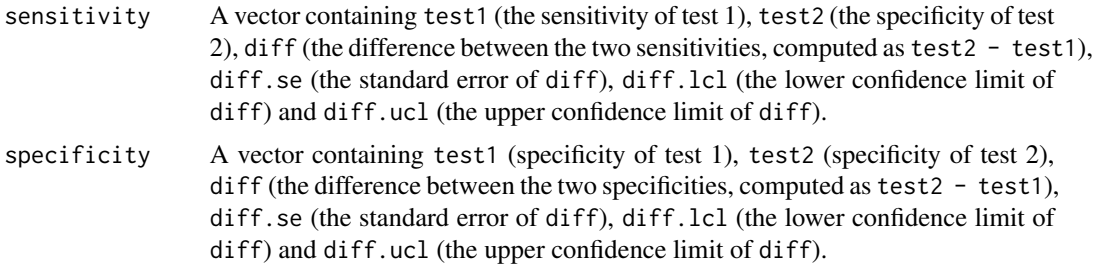

<span id="page-19-0"></span>

<span id="page-20-0"></span>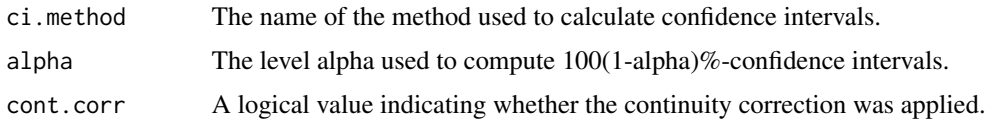

#### References

Altman, D.G. (1991). Practical statistics for medical research. Chapman & Hall, London.

Agresti, A. and Min, Y. (2005). Simple improved confidence intervals for comparing matched proportions. *Stat Med*, 24(5): 729-40.

Bonett, D.G., and Price, R.M. (2011). Adjusted Wald confidence intervals for a difference of binomial proportions based on paired data. *J Educ Behav Stat*, 37(4): 479-488.

Newcombe R.G. (2012). Confidence intervals for proportions and related measures of effect size. Chapman and Hall/CRC Biostatistics Series.

Tango, T. (1998). Equivalence test and confidence interval for the difference in proportions for the paired-sample design. *Stat Med*, 17(8): 891-908.

Wenzel, D., and Zapf, A. (2013). Difference of two dependent sensitivities and specificities: comparison of various approaches. *Biom J*, 55(5): 705-718.

#### Examples

```
library(DTComPair)
t1 <- read.tab.paired(18, 14, 0, 18,
                      18, 12, 2, 18)
t1
sesp.diff.ci(t1, ci.method="wald", cont.corr=FALSE)
sesp.diff.ci(t1, ci.method="wald", cont.corr=TRUE)
sesp.diff.ci(t1, ci.method="agresti-min")
sesp.diff.ci(t1, ci.method="tango")
```
<span id="page-20-1"></span>sesp.exactbinom *Exact Binomial Test for Differences in Sensitivity and Specificity*

#### Description

Performs an exact binomial test for differences in sensitivity and specificity of two binary diagnostic tests in a paired study design.

#### Usage

```
sesp.exactbinom(tab)
```
#### Arguments

tab An object of class [tab.paired](#page-24-1).

#### <span id="page-21-0"></span>Details

The function performs a standard exact binomial test.

An exact binomial test is recommended when the number of patients with differing results for test 1 and test 2 (discordant pairs) is small, i.e. <20 (Zhou et al., 2011).

#### Value

A list containing:

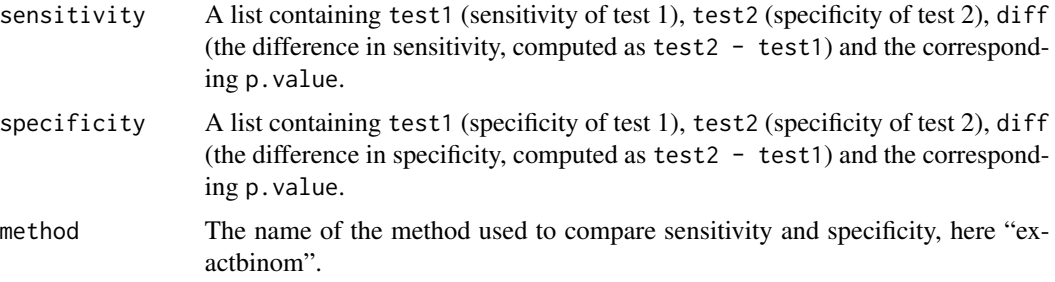

#### References

Zhou, X., Obuchowski, N., and McClish, D. (2011). Statistical Methods in Diagnostic Medicine. Wiley Series in Probability and Statistics. John Wiley & Sons, Hoboken, New Jersey, 2nd edition.

#### See Also

[sesp.mcnemar](#page-21-1) and [tab.paired](#page-24-1).

# Examples

```
data(Paired1) # Hypothetical study data
ftable(Paired1)
paired.layout <- tab.paired(d=d, y1=y1, y2=y2, data=Paired1)
paired.layout
exact.results <- sesp.exactbinom(paired.layout)
str(exact.results)
exact.results
exact.results$sensitivity["p.value"]
```
<span id="page-21-1"></span>sesp.mcnemar *McNemar Test for Comparison of Sensitivities and Specificities*

#### Description

Performs a McNemar Test for comparison of sensitivities and specificities of two binary diagnostic tests in a paired study design.

# <span id="page-22-0"></span>sesp.mcnemar 23

#### Usage

sesp.mcnemar(tab)

# Arguments

tab An object of class [tab.paired](#page-24-1).

#### Details

The test is performed as described by McNemar (1947).

#### Value

A list containing:

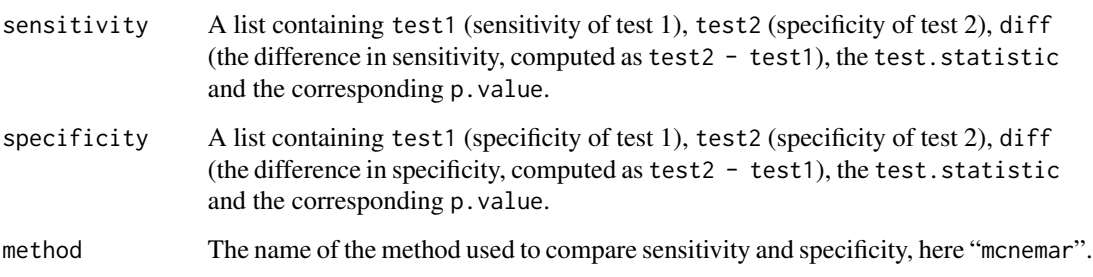

# References

McNemar, Q. (1947). Note on the sampling error of the difference between correlated proportions or percentages. *Psychometrika*, 12(2):153-7.

#### See Also

[sesp.exactbinom](#page-20-1) and [tab.paired](#page-24-1).

# Examples

```
data(Paired1) # Hypothetical study data
ftable(Paired1)
paired.layout <- tab.paired(d=d, y1=y1, y2=y2, data=Paired1)
paired.layout
mcnem.results <- sesp.mcnemar(paired.layout)
str(mcnem.results)
mcnem.results
mcnem.results$sensitivity["p.value"]
```
<span id="page-23-1"></span><span id="page-23-0"></span>

# Description

Produces a contingency table of results from a single binary diagnostic test vs. the gold-standard results.

#### Usage

 $tab.1test(d, y, data = NULL, testname, ...)$ 

# Arguments

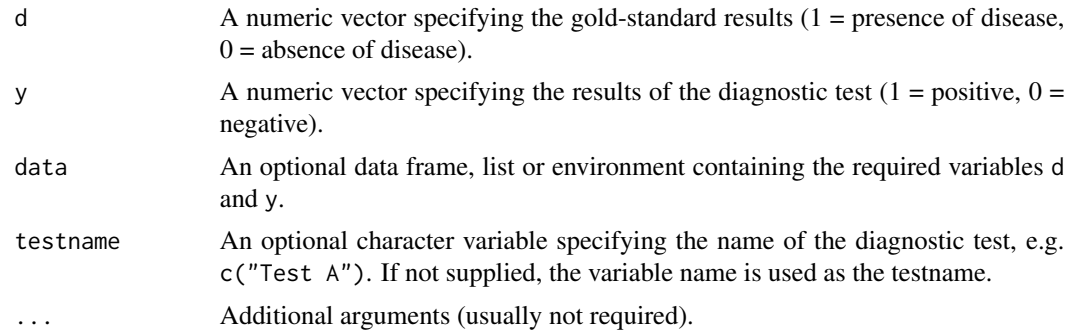

# Value

Returns a list of class [tab.1test](#page-23-1):

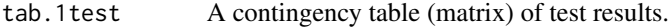

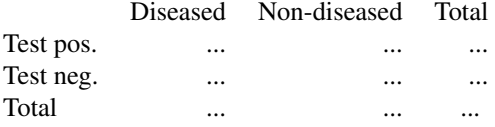

testname The name of the diagnostic test.

#### Note

Objects of class [tab.1test](#page-23-1) are required as arguments for [acc.1test](#page-2-1), a function to compute the accuracy of a binary diagnostic test.

#### See Also

[tab.paired](#page-24-1), [acc.1test](#page-2-1), [acc.paired](#page-4-1).

#### <span id="page-24-0"></span>tab.paired 25

# Examples

```
data(Paired1) # Hypothetical study data
a <- tab.1test(d=d, y=y1, data=Paired1)
str(a)
a$tab.1test
a
```
<span id="page-24-1"></span>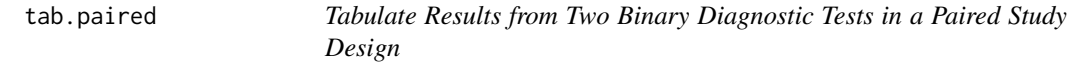

# Description

Produces contingency tables of results from two binary diagnostic tests evaluated in a paired study design.

# Usage

 $tab.paired(d, y1, y2, data = NULL, testnames, ...)$ 

#### Arguments

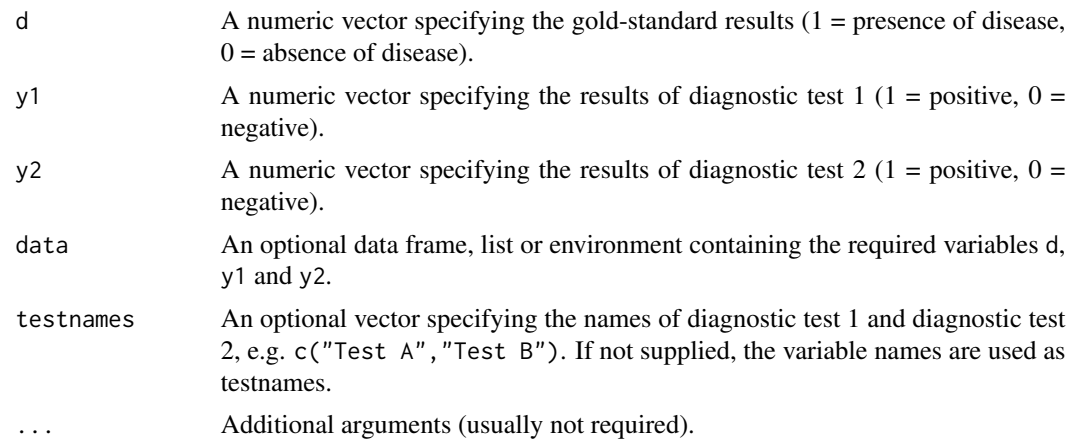

# Value

Returns a list of class [tab.paired](#page-24-1):

diseased A contingency table (matrix) of test results among *diseased* subjects.

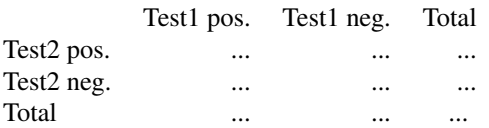

<span id="page-25-0"></span>non.diseased A contingency table (matrix) of test results among *non-diseased* subjects.

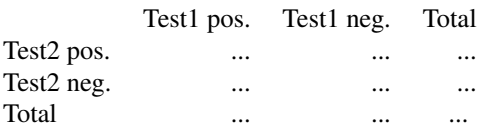

testnames The names of the diagnostic tests.

#### Note

Objects of class [tab.paired](#page-24-1) are essential arguments for various functions in the [DTComPair](#page-1-1)package.

#### See Also

[print.tab.paired](#page-11-2), [read.tab.paired](#page-16-1), [tab.1test](#page-23-1).

# Examples

```
data(Paired1) # Hypothetical study data
b <- tab.paired(d=d, y1=y1, y2=y2, data=Paired1)
str(b)
b$diseased
b$non.diseased
print(b)
```
# <span id="page-26-0"></span>Index

∗Topic datasets Paired1, [10](#page-9-0) ∗Topic package DTComPair-package, [2](#page-1-0)

acc.1test, *[3](#page-2-0)*, [3,](#page-2-0) *[4](#page-3-0)*, *[6](#page-5-0)*, *[10–](#page-9-0)[12](#page-11-0)*, *[17](#page-16-0)*, *[24](#page-23-0)* acc.paired, *[3](#page-2-0)*, *[5](#page-4-0)*, [5,](#page-4-0) *[6](#page-5-0)*, *[11](#page-10-0)*, *[13](#page-12-0)*, *[18](#page-17-0)*, *[24](#page-23-0)*

DLR, *[3](#page-2-0)*, [6,](#page-5-0) *[8,](#page-7-0) [9](#page-8-0)* dlr.regtest, *[3](#page-2-0)*, *[7](#page-6-0)*, [8](#page-7-0) DTComPair, *[18](#page-17-0)*, *[26](#page-25-0)* DTComPair *(*DTComPair-package*)*, [2](#page-1-0) DTComPair-package, [2](#page-1-0)

generate.paired, *[3](#page-2-0)*, [9,](#page-8-0) *[18](#page-17-0)*

Paired1, [10](#page-9-0) print.acc.1test, *[5](#page-4-0)*, [10](#page-9-0) print.acc.paired, *[6](#page-5-0)*, [11](#page-10-0) print.tab.1test, [12,](#page-11-0) *[17](#page-16-0)* print.tab.paired, [12,](#page-11-0) *[18](#page-17-0)*, *[26](#page-25-0)* pv.gs, *[3](#page-2-0)*, [13,](#page-12-0) *[15,](#page-14-0) [16](#page-15-0)* pv.rpv, *[3](#page-2-0)*, *[13](#page-12-0)*, [14,](#page-13-0) *[16](#page-15-0)* pv.wgs, *[3](#page-2-0)*, *[13](#page-12-0)*, *[15](#page-14-0)*, [15](#page-14-0)

read.tab.1test, [16](#page-15-0) read.tab.paired, *[3](#page-2-0)*, *[9](#page-8-0)*, [17,](#page-16-0) *[19](#page-18-0)*, *[26](#page-25-0)* represent.long, *[3](#page-2-0)*, [19](#page-18-0)

sesp.diff.ci, *[3](#page-2-0)*, [20](#page-19-0) sesp.exactbinom, *[3](#page-2-0)*, [21,](#page-20-0) *[23](#page-22-0)* sesp.mcnemar, *[3](#page-2-0)*, *[22](#page-21-0)*, [22](#page-21-0)

tab.1test, *[3](#page-2-0)[–5](#page-4-0)*, *[12,](#page-11-0) [13](#page-12-0)*, *[16,](#page-15-0) [17](#page-16-0)*, *[24](#page-23-0)*, [24,](#page-23-0) *[26](#page-25-0)* tab.paired, *[3](#page-2-0)*, *[5,](#page-4-0) [6](#page-5-0)*, *[8,](#page-7-0) [9](#page-8-0)*, *[12](#page-11-0)[–15](#page-14-0)*, *[17](#page-16-0)[–25](#page-24-0)*, [25,](#page-24-0) *[26](#page-25-0)*